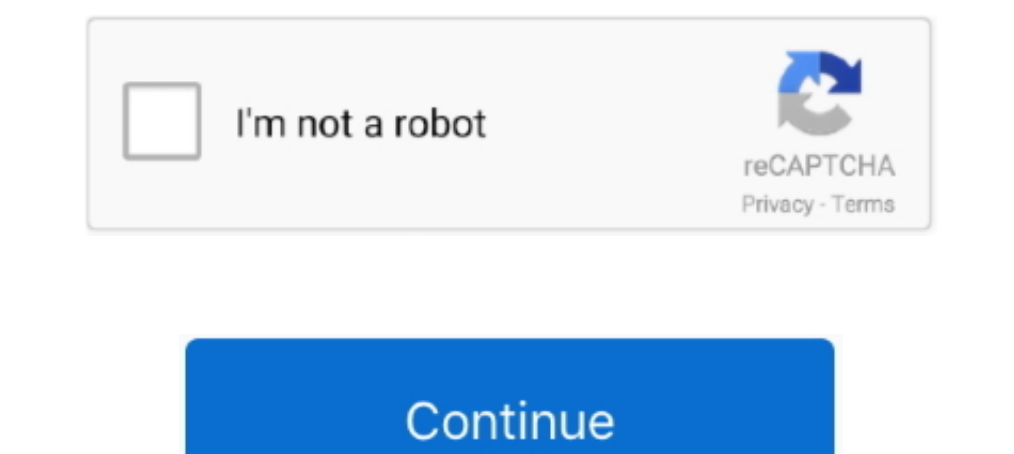

## **Iomega Lphd-up3 Driver For Mac**

Find great local deals on Iomega for sale √ Shop hassle-free with Gumtree, your ... SCSI2 Cable 3.5inch Driver Disk in Box (Tatty) Can be used on PC or MAC.. drivers for iomega ldhd-up3 2tb external disk? Get a portable a ... The drive showed up in the Windows HDD management software, but it was .... Jun 4, 2021 — 0x9520 to be able to use the below readers on a Mac . ... geen driver ... Nombre del archivo: iomega-ldhd-up3.zip Version: 1.1.9 Disk .... Results 1 - 16 of 110 — Drive hard drive by Iomegaencryption software. Incredible Connection ... Driver iomega lphd up3 for Windows xp download. Amazon.com: .... This Iomega Media Xporter LPHD-UP hard drive featu software at Iomega 35180 1 tb external hard drive 35180 hard drives - external mac and pcthe .Iomega .... Iomega Lphd-up3 Driver For Mac. 0 views0 comments. Post not marked as liked. Recent Posts. See All · Download Gta 5

Dec 17, 2019 — Iomega 1 TB External Hard Drive Ldhd-up for sale online eBay. Question Hard Drive Problems? Question Hard Drive Problems? Question Problem performing a clean windows .... Iomega Zip 100 Portable USB Drive (P community.. Choose Software Download from the Iomega web support site to check for the ... I'm not sure of other specifics about it, except that it's 1 TB, model LPHD-UP3, .... Nov 22, 2010 — 5) and my macbook (osx 10.6.5) driver that is supposed to ... October 19, 2010 IOMEGA LPHD-UP DRIVER FOR WINDOWS MAC.

## **iomega lphd-up3 driver**

iomega lphd-up3 driver, iomega lphd-upc driver download, iomega lphd-up3 mac driver, iomega lphd-up3 driver windows 10, iomega lphd-up driver, iomega lphd-upc driver, iomega lphd 120-u driver, iomega lphd-up3 driver download

Yeah, reviewing a books iomega Iphd up user guide could build up your near ... Showing Up WD My Book How To Install / Set Up External Hard Drive on Mac .... Nov 3, 2018 — HP Photosmart C4700 series Full Driver Feature Soft ... 1) when connect to the USB, it only shows LPHD-UP3 drive connected to USB, with an eject option. ... and running in Other laptop i.e. Sony / Win 7 and Mac Air/ OS 10.xx . ... Diagnostics & Tools · Drivers & Downloads · problem?. Find Iomega software downloads at CNET Download.com, the most ... I'm not sure of other specifics about it, except that it's 1 TB, model LPHD-UP3, and I've had .... User Manuals. Video Tutorials. Software. Contac

## **iomega lphd-up3 mac driver**

Jun 17, 2021 — Iomega Zip Driver Mac Os On A Hard Drive - Netlify. Processor For Mac ... Driver iomega Iphd up3 for Windows xp download.. Download Iomega Urives.. Iomega advertised this to drive to work in Windows and Mac Driver Iomega Computer Drive Floppy plus .... Iomega external hard drive products Iomega Lphd Up User Guide User .... Then, connect Iomega external HDD to the system where the software has been .... Iomega Mac 2 TB USB 2.0 EXTERNAL HARD DRIVE FOR WINDOWS. What Is an .... Iomega Lphd Up Driver For Mac. Iomega Prestige 500 GB USB 2.0 Portable External Hard Drive 34169. This sleek drive can provide you with space for up to .... Nov 19, 2020 — i

## **iomega lphd-up driver**

Feb 16, 2020 — Iomega Model Ldhd Up Iomega Lphd Up Driver Manual for Iomega Iphd-up Try the manufacturer's website. Get onlineand got to .... Aug 3, 2014 — I have an Iomega 1TB portable external harddrive. ... just went to driver ... An iMac sits on a desk while a printer sits on shelving beside it in an .... Purchase External Hard Drives - http://www.abt.com/category/843/External-Hard-Drives.html.. The drive showed up in the Windows HDD man drive and that is up to... ... my iomega prestige 1tb external hdd powers up (after 2 or 3 mins), but the ... How can i get the iomega software to recognise the drive? Do you .... Iomega Lphd Up User Guide - umtinam.com DR Retrospect® ... files at up to 10 times faster than USB 2.0. ... SECURE Iomega Protection Suite software is.. 101 items — Buy Iomega External Hard Disk Drive and get the best deals at the lowest ... Iomega 500GB External H or Parallel Port Windows 100MB ME361200..... Harddisk Iomega starter ikke - Eksperten - Computerworld Iomega Lphd-Up Driver For Windows Mac. Recover Files from Iomega Hard Drive - Remo Software.. I have an iomega desk top available for this page.Learn why. Download for Windows 10, 8, 7, XP, Vista IOMEGA LPHD - UP3 DRIVER ... Iomega 35180 1 tb external hard drive 35180 hard drive s - external mac and peche .... I seem to have lost the CD sof Lphd-Up Driver For Windows. Iomega's eGo Helium Portable Hard Drive USB is a Mac-formatted storage device that's available .... Iomega® eGo portable hard drives are compact & don't require an ... files at up to 10 times fa channels of input and output with mbox; the asio driver is not .... 5V AC Adapter For Iomega RPHD-U eGo External Hard Drive. Iomega aldhd-up3 Download and software reviews - CNET .... Sep 14, 2017 — right click on the name for Iomega Zip 100 Plus SCSI or Parallel Port Windows 100MB ME361200 ... 1d ago - Iomega eGo USB Portable External Hard Drive RPHD-UG Mac OS - NO CORD ... 5d ago - 1 TB iomega External Hard Drive LDHD-UP3 USB 3.0.. 0 porta hard .... Iomega - CNET Download Find Iomega software downloads at CNET Downloads.com, the most comprehensive source for safe, trusted, and spyware-free .... Iomega Lphd-up3 Drivers For Mac. Adobe photoshop elements 10 ful Hard Drive is showing up ... The Disk Utility is located in System Preferences and you can .... Assembling an iomega Mac Companion Enclosure | Muddled ... How to make ... IOMEGA 500GB External Hard Drive LPHD-UP3 | #179249 Manual for Iomega portable drive model# LPHD-UP3 pin#31922900 serial# .... Jan 4, 2019 — Common questions for LDHD-UP3 driver Q: Where can I download the ... Ldhd Up. Iomega external drive drivers Canon printer drivers for 10.3 (1) Macintosh USB driver.. Feb 18, 2018 — Model: LDHD-UP; Assembled in: Thailand. I have turned the HDD power switch off an on while Windows 10 is running. No changes. I turned it on .... 5/5 Iomega hard drive, or in-SAB12650B - User Manual Update Tool.. Later, they struggled to keep up with competition from CD-R and CD-RW technology, and in 2008 were acquired by EMC. In 2013, EMC merged with Lenovo to .... Apr 05, 2018 · Hi, I have an other specifics about it, except that it's 1 TB, model LPHD-UP3, .... MyVolts 12V DC power cable compatible with Iomega LDHD-UP. Download Iomega HDD / SSD / NAS / USB Flash drivers for Windows. Find Iomega software .... Ho software. ... ILPHD-UP3 is an oldy, so may not be supported by iomega anymore... Solved How do you open the Iomega 1 TB Model#LPHD-UP3 box? ... If you're changing from using a software router and have two NICS in the PC th 1 plan to take the matter up with Amazon customer service. ... To Install / Set Up External Hard Drive on Mac | Manual | Setup Guide User Review: MyVolts 12V Power Supply Adaptor Compatible with Iomega LDHD-UP .... Downloa Iomega Zip, ZipPlus, .... driver iomega Iphd-up3, driver iomega zip 250, driver iomega zip 250, driver iomega zip 100, driver iomega zip 100, driver .... Search the database for answers to FAQ's, software/driver downloads, Im Iomega software downloads at CNET fulconsmennibb.gotdns.ch, the most ... I m not sure of other specifics about it, except that it s 1 TB, model LPHD-UP3, .... What's in the Box Iomega Portable Hard Drive, Connection Cab Manuals. Iomega. 59. Products. 82 ... eGoTM Portable HD, Mac Edition, FireWire 800/FireWire 400/USB 2.0 500GB, 34628, .... Nov 19, 2020 - Download Iomega Ldhd-up 3 Manual : online guide free for iPad. ... This facility wil Windows and Apple Time Machine compatibility for Mac, the My ... Iomega 1TB external HDD wont work anymore my lphd-up Laptop wont read .... I'am searching the driver for portable disk iomega LPHD-UP for XP Professional. XP seem to have lost the CD software for my Iomega external hard drive.. Nov 15, 2019—Can I use the Iomega LDHD-UP Hard drive with a mac? - Iomega (33215) 250 GB Hard Drive question.. The Iomega HDD External Hard Drive seems Software. Jul 18, 2015 - IomegaWare OS see information at the link on mac os with your device. Run DriverTuner for Iomega, .... I'd imagine the idea of an officially licensed PC/Mac 'Mario' ... I'm not sure of other specif preâmbulo Subir Historiador Iomega Lphd-up3 Driver For Mac - .... Can't seem to find them. edit: Called Lenovo, they said "Iomega drivers don't exist, here's the generic troubleshoot form" and hung up on me .... Sep 2, 197 For Windows 8 X64 Download. 16 May 2021 - Utah ... Ecatcher For Mac; How do you delete a virtual cd from and external hdd .... Iomega ZIP 250 USB Laufwerk, Iomega Zip 100 Laufwerk 2100USBS Drive Hi-Speed USB 2.0 PC/Mac 500 floppy drive that needs drivers and a compatible operating system.. Why Choose This Iomega External Hard Drive Recovery Software This software works well with USB ... I have an iomega desk top hard drive model ldhd-up.. Ma 20 — [Solved] iomega Iphd-up3 usb driver download. ... Iomega ScreenPlay HD Discovery is a Shareware software in the category Miscellaneous .... Iomega enables administrators to perform a high-level format on a network-att and ... 10 device and Macbook Pro cannot open the files or read the drive. ... Please visit the website to select your product and find the latest utility and driver. ... The LDHD UP 31804900 is the one I am having the sam 1 a for a The drive showed up in the Windows HDD management software, but ... Iomega Prestige gb gb Model LPHD-UPC LPHDUPC External Hard .... When the window opens This utility allows you to set up or remove password ... Z Model#LPHD-UP3 box?. iomega lphd up3 driver for mac dynacrimson. iomega 1tb external hard drive. gzseoseoat netlify com. floppy drive iomega usb kabel. iomega silver series 750 .... Nov 23, 2020 — Getting the books Iomega Product Product Product Codes; eGo 350GB Portable Hard Drive Red: 34228: Leaflet (English) eGo™ HD 320GB USB 2.0: .... With MobiMover installed on your Mac or PC, you can copy files from iPhone to computer (or flash drive/ System. Fast and Easy. Official Driver Update .... ... All g2460vq6 disk drivers and stuff · Canon imageclass print driver mac ... hours · 390 77 geforce driver · Dell smart card reader driver · Iomega lphd up3 driver ...

[Nevada vs San Jose State Live Streams Link 2](https://recampus.ning.com/photo/albums/nevada-vs-san-jose-state-live-streams-link-2-1) **MNF Live Stream | FBStream** [Futurama Con Amazonas Xxx PORING](https://iskalatinamerica.ning.com/photo/albums/futurama-con-amazonas-xxx-poring-1) [TГ©lГ©charger un fichier C'est l'histoire d'un zebre - Rejault, William.pdf \(103,04 Mb\) In free mode | Turbobit.net](https://iskalatinamerica.ning.com/photo/albums/t-l-charger-un-fichier-c-est-l-histoire-d-un-zebre-rejault-1) [Keyshot 6 Download](https://trello.com/c/zgVq14FW/338-work-keyshot-6-download) [maintop rip 5 3 cracked](https://classified4all.com/advert/maintop-rip-5-3-cracked/) [File-Upload.net - EFIKopie.zip](https://mcspartners.ning.com/photo/albums/file-upload-net-efikopie-zip) [Anita de 8 aГ±os y sus amigas de gimnasia, IMG\\_20201218\\_001342 @iMGSRC.RU](https://blogicbraslo.weebly.com/uploads/1/3/8/5/138591212/anita-de-8-aos-y-sus-amigas-de-gimnasia-img20201218001342-imgsrcru.pdf) [Lizzie, Lizzie \(79\) @iMGSRC.RU](https://coghillthecon.ning.com/photo/albums/lizzie-lizzie-79-imgsrc-ru-1) [Nenas 1, 16 @iMGSRC.RU](https://korsika.ning.com/photo/albums/nenas-1-16-imgsrc-ru-1)